Keine Ahnung von Sinuskurven

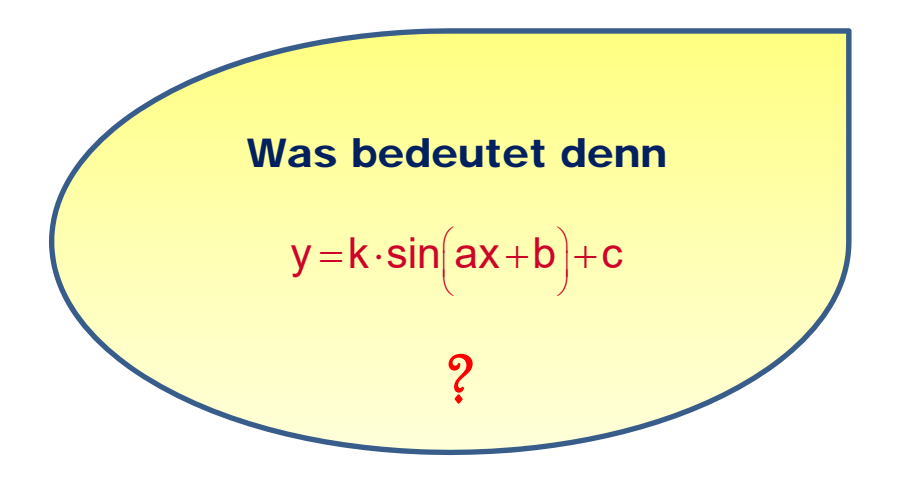

**Datei Nr. 16145** 

**Stand 3. Mai 2020** 

**FRIEDRICH W. BUCKEL**

**INTERNETBIBLIOTHEK FÜR SCHULMATHEMATIK**

**www.mathe-cd.de** 

## **Vorwort**

Ich habe hier meinem Einführungstext 16140 Trigonometrische Funktionen einige Seiten entnommen und daraus einen kompakten Wiederholungstext gemacht.

Die Texte 16141 und 16150 enthalten weitere Kurvenaufgaben!

Die Aufgabe, Sinuskurven wie  $y = 2 \cdot \sin\left(x - \frac{\pi}{4}\right)$  zu analysieren lernt man in Kasse 10. Und dennoch können die Schüler schon nach kurzer Zeit nichts mehr damit anzufangen.

Hier kann man sich wieder informieren.

## **Inhalt**

**1** Wiederholung zu  $y = sin(x)$  und  $y = cos(x)$  **3** Bogenmaß, die wichtigsten Werte, Umrechnung für große Winkel

### **2 Verschobene Sinuskurven 6**

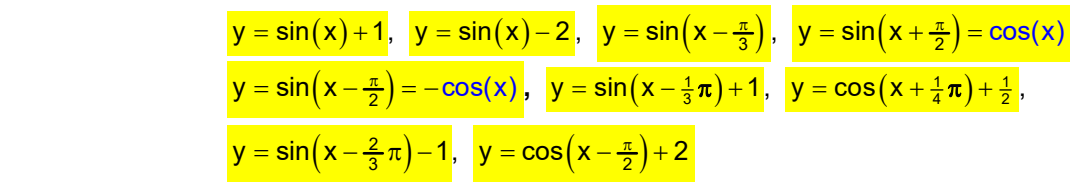

#### **3 Gestreckte Sinuskurven 8**

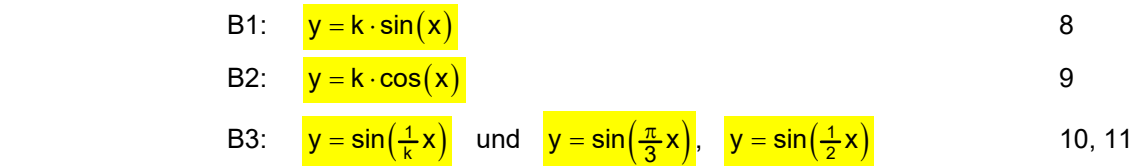

B4: 
$$
y = cos(\frac{1}{k}x)
$$
  
\nB5:  $y = 2sin(\frac{1}{2}x)$ 

B6: 
$$
y = 3 \cdot \cos(2x)
$$
 12

#### **4 Gestreckt und dann verschoben 13**

- B7:  $y = 2 \cdot \cos(x \frac{2}{3}\pi)$  (13) B8:  $y = 2 \cdot \sin(\frac{1}{2}x) + 1$  13
	- B9:  $y = 2 \cdot \sin(x) + 2$  14
	- B10:  $y = 3 \cdot \cos(\frac{\pi}{2} \cdot x) 2$  14
- B11:  $y = -2\cos(\frac{1}{2}x) + 1$  15 B12:  $y = \sin(2x - \frac{1}{2}\pi) - 1$  16 B13:  $y = \sin(\frac{1}{2}x - \frac{1}{4}\pi)$  16

# **1 Wiederholung zu**  $y = sin(x)$  **und**  $y = cos(x)$

1.1 rägt man Sinuswerte in Abhängigkeit vom Winkel ab, so ist es sinnvoll, als Winkelmaß das Bogenmaß zu verwenden. Dieses verwendet die Länge des zum Winkel gehörenden Kreisbogens mit dem Radius 1 als Maß für den Winkel. Die Umrechnung der Maßeinheiten (Gradmaß in Bogenmaß) geht durch eine Formel:

Die Länge eines Kreis<u>bogens</u> wird durch  $b = \frac{\alpha}{360^\circ} \cdot 2\pi r = \frac{\alpha}{360^\circ} \cdot 2\pi$  berechnet.

 $=\frac{\alpha}{180^\circ}\cdot\pi$ .

Als Argument für Funktionen sagt man x statt b:

| Gradmaß           | Bogenmaß             | $sin x$               | $cos x$               |
|-------------------|----------------------|-----------------------|-----------------------|
| $x = 0^{\circ}$   | $x = 0$              | 0                     | 1                     |
| $x = 30^{\circ}$  | $x = \frac{\pi}{6}$  | $\frac{1}{2}$         | $\frac{1}{2}\sqrt{3}$ |
| $x = 45^{\circ}$  | $x = \frac{\pi}{4}$  | $\frac{1}{2}\sqrt{2}$ | $\frac{1}{2}\sqrt{2}$ |
| $x = 60^{\circ}$  | $x = \frac{\pi}{3}$  | $\frac{1}{2}\sqrt{3}$ | $\frac{1}{2}$         |
| $x = 90^{\circ}$  | $x = \frac{\pi}{2}$  | 1                     | 0                     |
| $x = 180^{\circ}$ | $x = \pi$            | 0                     | -1                    |
| $x = 270^{\circ}$ | $x = \frac{3}{2}\pi$ | -1                    | 0                     |
| $x = 360^{\circ}$ | $x = 2\pi$           | 0                     | 1                     |

#### 1.2 Für Sinus und Kosinus sollte man diese Werte kennen:

 Die Werte für Winkel im 2., 3. und 4. Feld berechnet man, indem man den Differenzwinkel zur x-Achse verwendet, davon Sinus bzw. Kosinus berechnet und ein Vorzeichen dieser Tabellen verwendet:

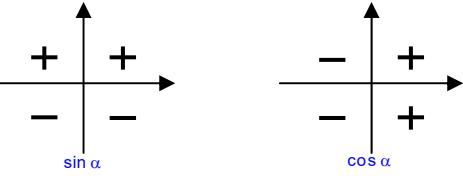

**Beispiele:** 
$$
\sin \frac{1}{3} \pi = \sin 120^\circ = + \sin (180^\circ - 120^\circ) = \sin (60^\circ) = \frac{1}{2} \sqrt{3}
$$
 2. Feld

$$
\sin\frac{5}{6}\pi = \sin 210^{\circ} = -\sin \left(210^{\circ} - 180^{\circ}\right) = -\sin 30^{\circ} = -\frac{1}{2}
$$
 **3. Feld**

$$
\sin \frac{11}{6}\pi = \sin 330^\circ = -\sin \left(360^\circ - 330^\circ\right) = -\sin \left(30^\circ\right) = -\frac{1}{2}
$$
 **4. Feld**

$$
\cos\frac{1}{3}\pi = \cos 120^\circ = -\cos\left(180^\circ - 120^\circ\right) = -\cos\left(60^\circ\right) = -\frac{1}{2}
$$
 2. Feld

$$
\cos\frac{5}{6}\pi = \cos 210^{\circ} = -\cos\left(210^{\circ} - 180^{\circ}\right) = -\cos 30^{\circ} = -\frac{1}{2}\sqrt{3}
$$
 3. Feld

$$
\cos \frac{11}{6}\pi = \cos 330^\circ = +\cos \left(360^\circ - 330^\circ\right) = +\cos \left(30^\circ\right) = \frac{1}{2}\sqrt{3}
$$
 4. Feld

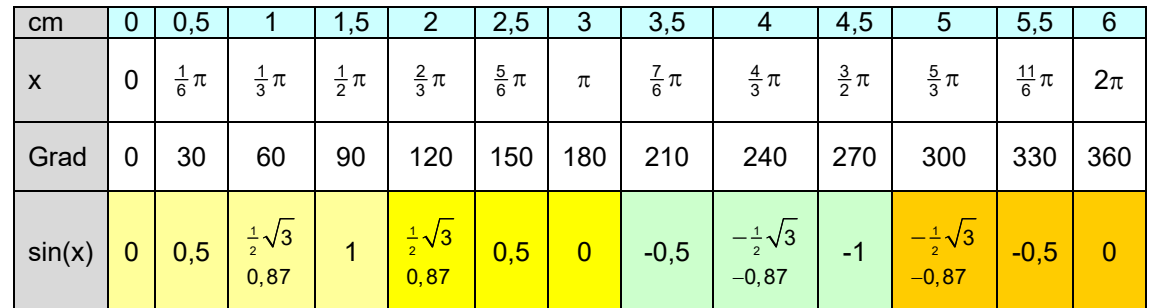

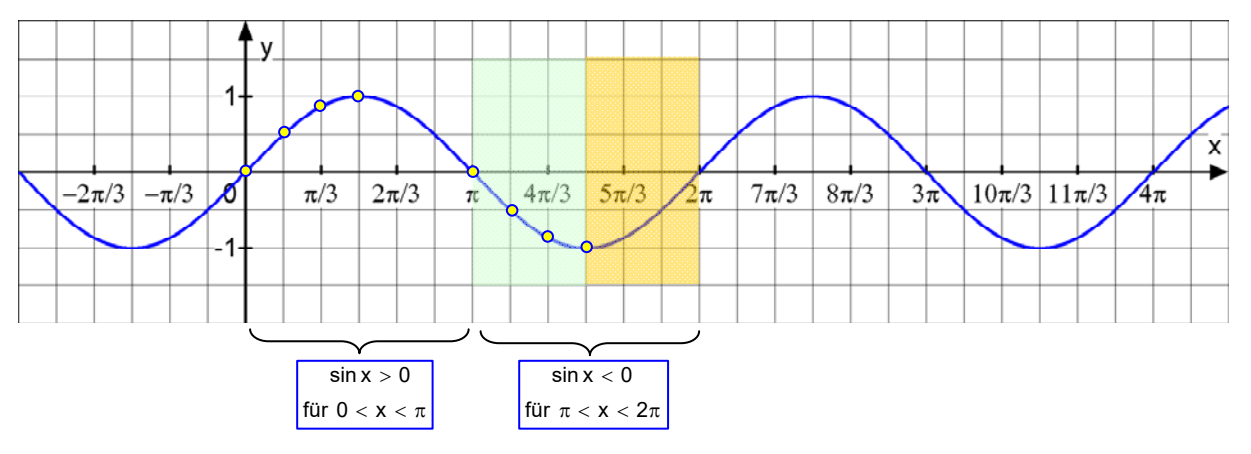

#### **So zeichnet man eine Sinuswelle:**

Man wählt den "Startpunkt" im Ursprung.

- Dann geht man 1 Kästchen nach rechts ( $\frac{1}{6}\pi$  bzw. 30 $^{\circ}$ ) und um 0,5 nach oben (A).
- Weiter um 1 Kästchen nach rechts ( $\frac{1}{3} \pi$  bzw. 60 $^{\rm O}$  )

und um  $\frac{1}{2}\sqrt{3} \approx 0.87$  nach oben (B).

Weiter um 1 Kästchen nach rechts ( $\frac{1}{2}\pi$  bzw.90 $^{\rm o}$  ) und um 1 nach oben (Hochpunkt H).

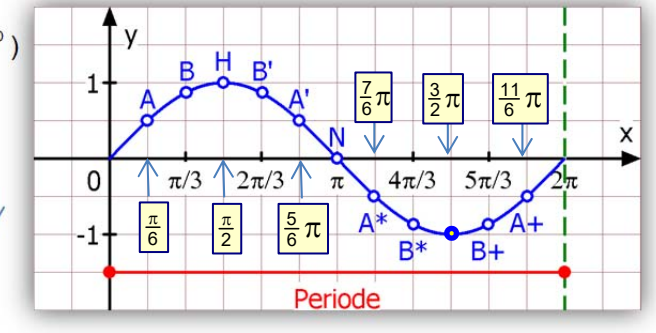

Ab jetzt wiederholen sich die Werte wie folgt:

Weiter um 1 Kästchen nach rechts ( $\frac{2}{3}\pi$  bzw. 120<sup>o</sup> ) und um  $\frac{1}{2}\sqrt{3} \approx 0.87\,$  nach oben (B').

Weiter um 1 Kästchen nach rechts ( $\frac{5}{6}\pi$  bzw. 150 $^{\rm o}$  ) und um 0,5 nach oben (A').

Weiter um 1 Kästchen nach rechts ( $\pi$  bzw.180<sup>o</sup>) und um 0 nach oben (Nullstelle N).

Weiter um 1 Kästchen nach rechts ( $\frac{7}{6}\pi$  bzw. 210 $^{\rm o}$ ) und um 0,5 nach unten (A\*).

- Weiter um 1 Kästchen nach rechts ( $\frac{4}{3}\pi$  bzw. 240<sup>o</sup>) und um  $\frac{1}{2}\sqrt{3} \approx 0.87\,$  nach unten (B\*).
- Weiter um 1 Kästchen nach rechts ( $\frac{3}{2}\pi$  bzw.270 $^{\rm o}$  ) und um 1 nach unten (Tiefpunkt).
- Weiter um 1 Kästchen nach rechts ( $\frac{5}{3}\pi$  bzw. 300 $^{\rm o}$  ) und um  $\frac{1}{2}\sqrt{3}\approx$  0,87 nach unten (B+).
- Weiter um 1 Kästchen nach rechts ( $\frac{11}{6} \pi$  bzw. 330 $^{\rm o}$ ) und um 0,5 nach unten (A+).

In den 4 Quadranten treten jeweils Punkte A mit der y-Koordinate  $\pm \frac{1}{2}$  auf und Punkte B mit y =  $\pm\frac{1}{2}\sqrt{3}$  . Man muss sich also nur 4 Werte merken, die man angeeigneter Stelle abtragen muss.

Die Sinuskurve hat die **Periode**  $2\pi$ . Mögliches Periodenintervall:  $\lceil 0 \cdot 2\pi \rceil$ .

**Für das schnelle Zeichnen einer Kosinuskurve nimmt man folgende Tabelle:** 

#### cm | 0 | 0,5 | 1 | 1,5 | 2 | 2,5 | 3 | 3,5 | 4 | 4,5 | 5 | 5,5 | 6  $x \qquad 0$  $rac{1}{6}$  $\pi$  $\frac{1}{3}$  $\pi$  $rac{1}{2}$  $\pi$  $rac{2}{3}$  $\pi$  $rac{5}{6} \pi$   $\pi$  $rac{7}{6}$  $\pi$  $rac{4}{3}$   $\pi$  $rac{3}{2}$   $\pi$  $rac{5}{3}$   $\pi$  $\frac{11}{6}\pi$  |  $2\pi$ Grad | 0 | 30 | 60 | 90 | 120 | 150 | 180 | 210 | 240 | 270 | 300 | 330 | 360  $cos(x)$  | 1  $rac{1}{2}\sqrt{3}$ 0,87  $0,5$  0  $-0,5$  $\left[-\frac{1}{2}\sqrt{3}\right]_{\left[-\frac{1}{2}\right]}$   $\left[-\frac{1}{2}\right]$  $-0.87$  $\begin{array}{c|c|c|c|c} -\frac{1}{2}\sqrt{3} & -0.5 & 0 & 0.5 & \frac{1}{2} \end{array}$  $-0.87$  $rac{1}{2}\sqrt{3}$ 0,87 1

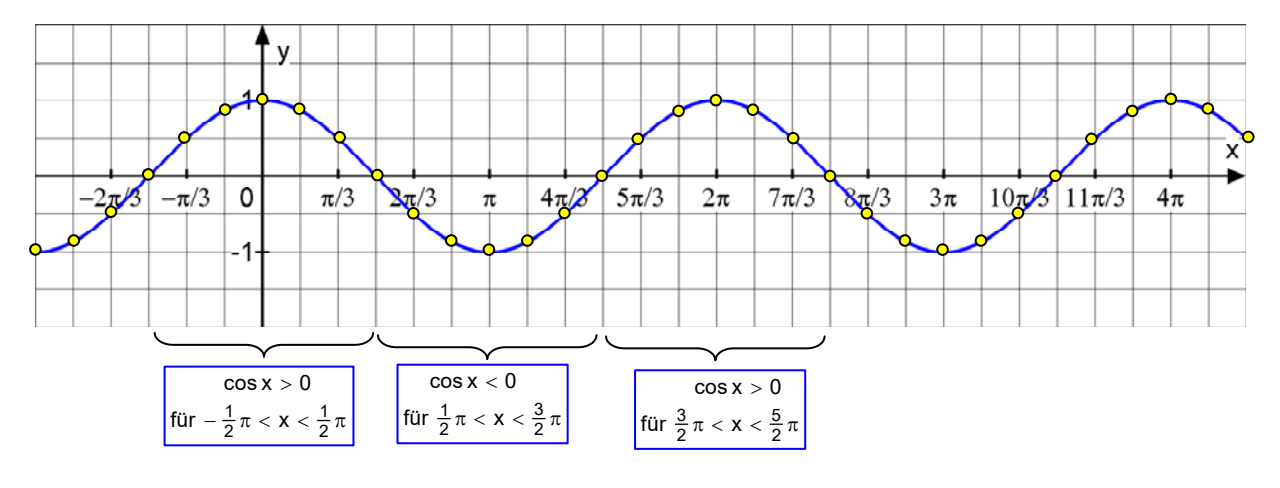

## So zeichnet man eine Kosinuswelle:

Man wählt den "Startpunkt" in  $H_0 (0 | 1)$ .

Dann geht man 1 Kästchen nach rechts ( $\frac{1}{6}\pi$  bzw. 30 $^{\circ}$  )

Dort ist der Wert  $\frac{1}{2}\sqrt{3} \approx 0.87$  (B)

Weiter um 1 Kästchen nach rechts ( $\frac{1}{3} \pi$  bzw. 60 $^{\rm O}$  ) und um 0,5 nach oben (A).

Weiter um 1 Kästchen nach rechts ( $\frac{1}{2} \boldsymbol{\pi}$  bzw.90 $^{\rm o}$  )

Dort schneidet die Kosinuskurve die x-Achse  $(N_0)$ .

Ab jetzt wiederholen sich die Werte wie folgt:

Weiter um 1 Kästchen nach rechts ( $\frac{2}{3}\pi$  bzw. 120 $^{\rm o}$  ) und um 0,5 nach unten ( A ' ).

Weiter um 1 Kästchen nach rechts ( $\frac{5}{6}\pi$  bzw. 150 $^{\circ}$  ) und um  $\frac{1}{2}\sqrt{3}\approx$  0,87 <code>nach</code> unten (B' ).

Weiter um 1 Kästchen nach rechts ( $\pi$  bzw.180<sup>o</sup>) und um 1 nach unten (Tiefpunkt T<sub>o</sub>). usw.

In den 4 Quadranten treten jeweils Punkt A mit der y-Koordinate  $\pm\frac{1}{2}\,$  auf und Punkte B mit y =  $\pm\frac{1}{2}\sqrt{3}\,$  . Dies geschieht analog zur Sinuskurve. Man muss sich also im Grunde nur 4 Werte merken, die man an geeigneter Stelle abtragen muss.

Auch die Kosinuskurve hat ein Periodenintervall der Länge  $2\pi$ , etwa dieses  $[0, 2\pi]$ 

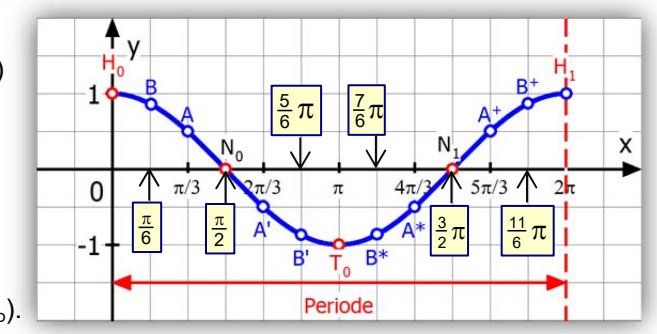

#### Friedrich Buckel www.mathe-cd.de

## **2 Verschobene Sinuskurven**

Die Gleichung  $y = sin(x) + d$  stellt eine Sinuskurve dar, die um d in y-Richtung verschoben ist.

a)  $y = sin(x) + 1$ 

 ist die Gleichung einer um 1 in y-Richtung verschobenen Sinuskurve.

b)  $y = sin(x) - 2$ 

 ist die Gleichung einer um -2 in y-Richtung (also um 2 nach unten) verschobenen Sinuskurve.

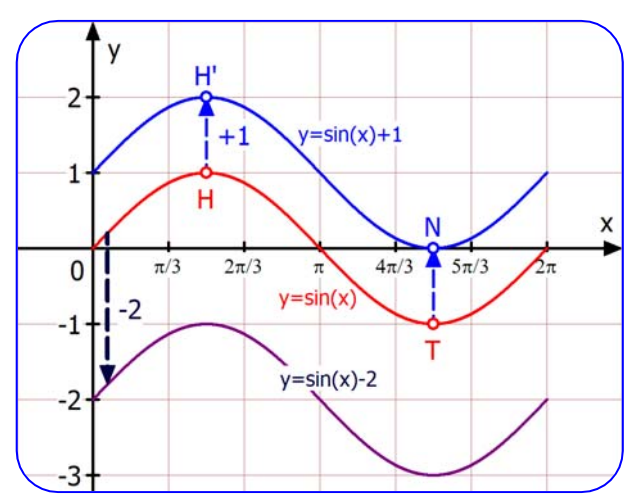

Die Gleichung  $y = sin(x - b)$  stellt eine Sinuskurve dar, die um b in x-Richtung verschoben ist. Man beachte, dass bei Verschiebung in die positive x-Richtung das Minuszeichen wichtig ist!

c)  $y = \sin\left(x - \frac{\pi}{3}\right)$ 

ist die Gleichung einer um  $\frac{\pi}{3}$  in x-Richtung verschobenen Sinuskurve.

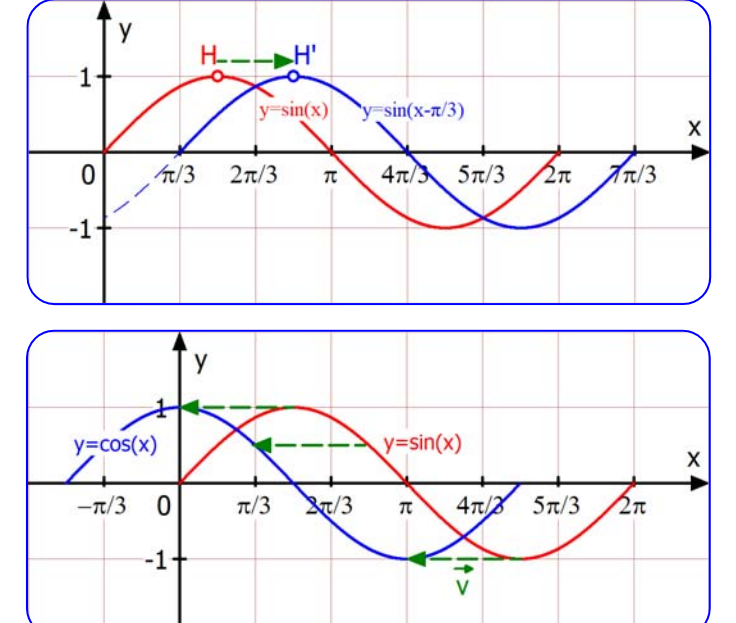

d)  $y = \sin\left(x + \frac{\pi}{2}\right) = \cos(x)$ 

ist die Gleichung einer um  $-\frac{\pi}{2}$  in x-Richtung verschobenen Sinuskurve, also nach links. Und das ist die Kosinuskurve!

Wichtiger Hinweis:

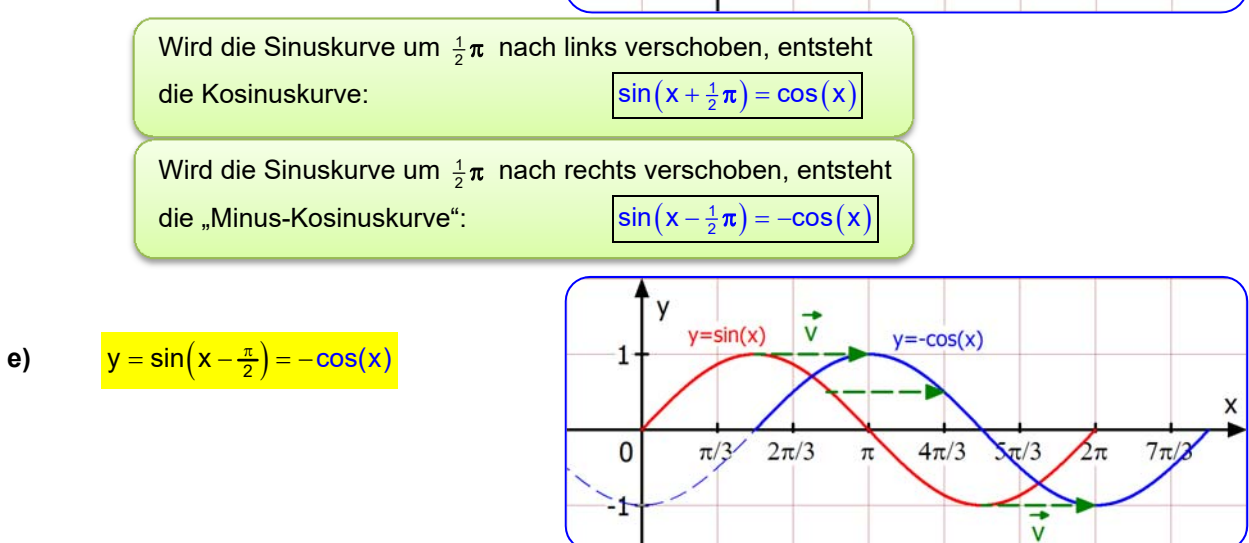

Die Gleichung  $y = sin(x - b) + d$  stellt eine Sinuskurve dar, die um b in x-Richtung und um d in y-Richtung verschoben ist.

## f)  $y = sin(x - \frac{1}{3}\pi) + 1$

Man erkennt die Verschiebung um  $\frac{1}{3} \boldsymbol{\pi}$  in x-Richtung zu  $y = sin(x - \frac{1}{3}\pi)$  (gestrichelt), und dann die Weiterverschiebung um 1 nach oben.

## g)  $y = \cos(x + \frac{1}{4}\pi) + \frac{1}{2}$

Man erkennt, dass  $y = cos(x)$  zuerst um  $\frac{1}{4}\pi$  nach links zu y = cos $(x + \frac{1}{4}\pi)$ (gestrichelt) verschoben worden ist, und dann weiter um  $\frac{1}{2}$  nach oben.

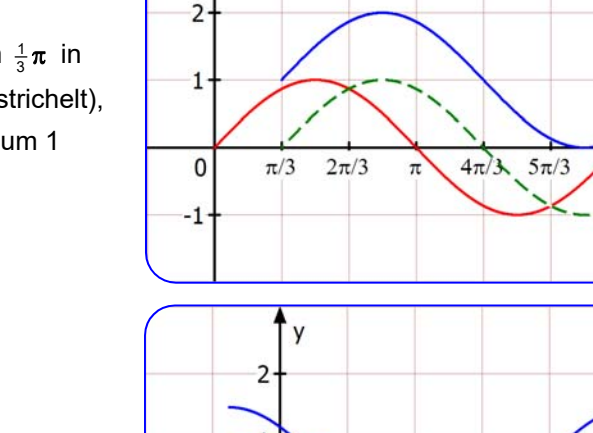

'y

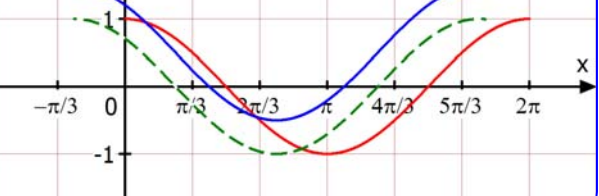

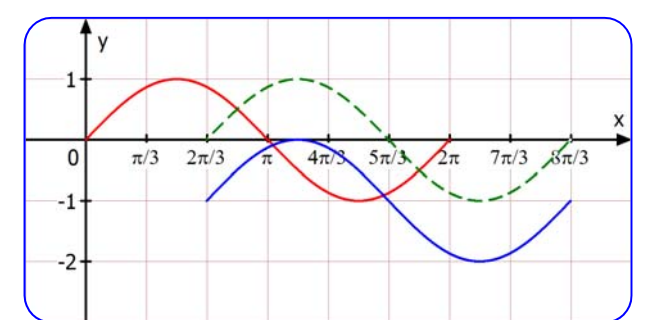

## i)  $y = cos(x - \frac{\pi}{2}) + 2$

h)  $y = sin(x - \frac{2}{3}\pi) - 1$ 

 Verschiebt man die Kosinuskurve um  $\frac{\pi}{2}$  nach rechts, entsteht die Sinuskurve:  $cos(x - \frac{\pi}{2}) = sin(x)$ 

 Also hat die gegebene Kurve auch diese Gleichung:  $y = sin(x) + 2$ 

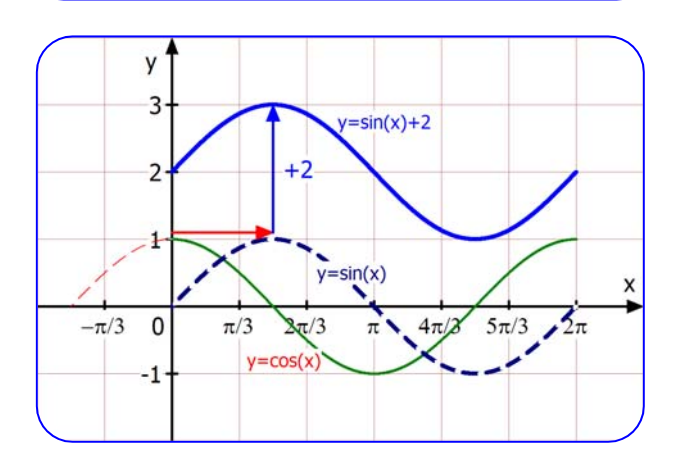

 $\mathbf{x}$ 

 $\pi/3$ 

 $2\pi$ 

## **3 Gestreckte Sinuskurven**

Wenn man die Kurve  $y = sin(x)$  in y-Richtung mit dem Faktor k streckt, hat die Bildkurve die Gleichung **y = k · sin (x)**.

Erklärung: Wenn man von der x-Achse aus streckt, werden die y-Koordinaten einfach k-mal so groß:  $\overline{y} = k \cdot y$ , aber die x-Koordinaten bleiben gleich:  $\overline{x} = x$ .

Man nennt das die Abbildungsgleichungen dieser Streckung:

 $\begin{cases} \overline{x} = x \\ \overline{y} = k \cdot y \end{cases}$ 

k

Zum Berechnen der Gleichung der Bildkurve von  $y = sin(x)$  muss man die

 Abbildungsgleichungen umstellen, damit man sie einsetzen kann: 1  $x = \overline{x}$  $\begin{cases} x = \overline{x} \\ y = \frac{1}{k} \overline{y} \end{cases}$ 

Gleichung der Bildkurve:  $y = sin(x) \rightarrow \left| \frac{1}{k} \overline{y} = sin(\overline{x}) \right|$  bzw.  $\left| \overline{y} = k \cdot sin(\overline{x}) \right|$ 

Nach der Umrechnung werden die Querstriche nicht mehr benötigt.

## **Beispiel 1** Streckungen von  $y = sin(x)$  in y-Richtung:

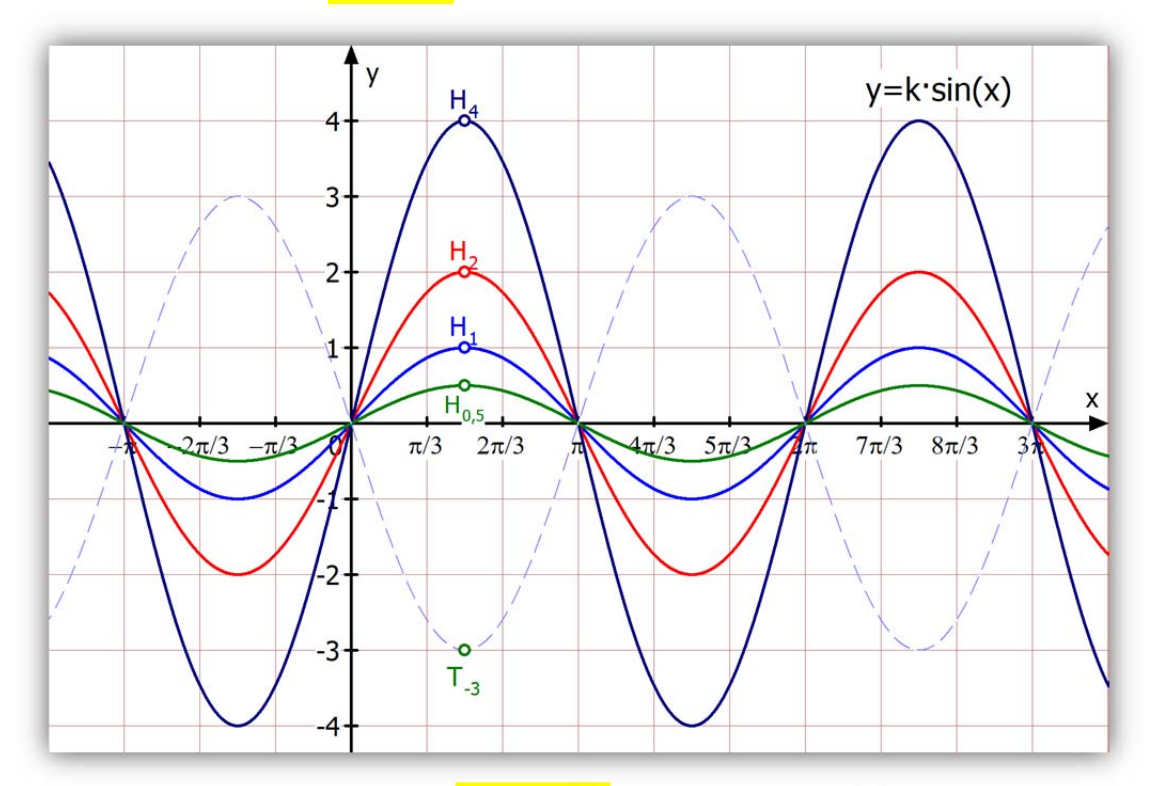

Diese Abbildung zeigt 5 Kurven der Schar  $y = k \cdot \sin(x)$ , die alle aus y = sin $(x)$  durch Streckung in y-Richtung entstehen. Als Punkt-Merkmal ist ein Extrempunkt eingezeichnet:

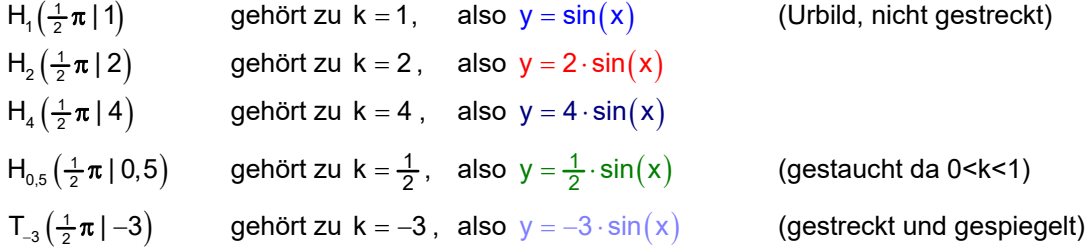

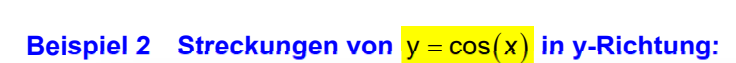

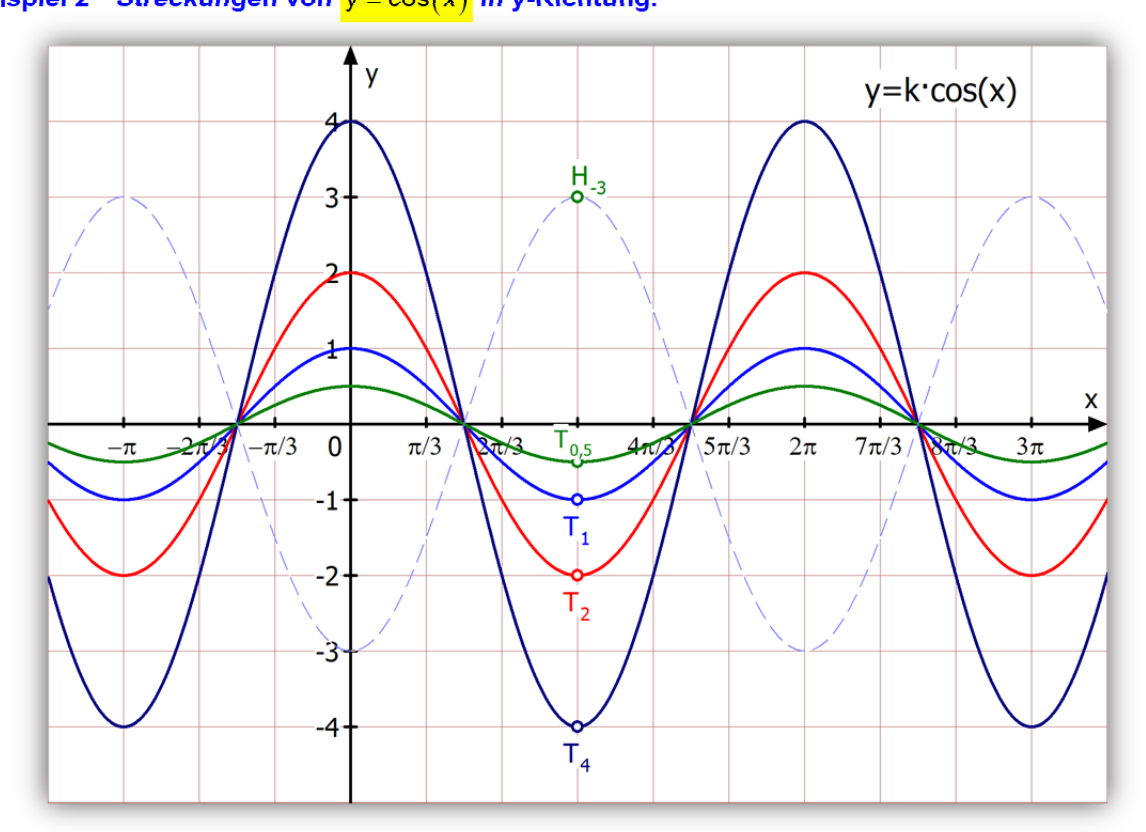

Diese Abbildung zeigt 5 Kurven der Schar  $y = k \cdot cos(x)$ , die alle aus  $y = cos(x)$  durch Streckung in y-Richtung entstehen. Als Punkt-Merkmal ist ein Tiefpunkt eingezeichnet:

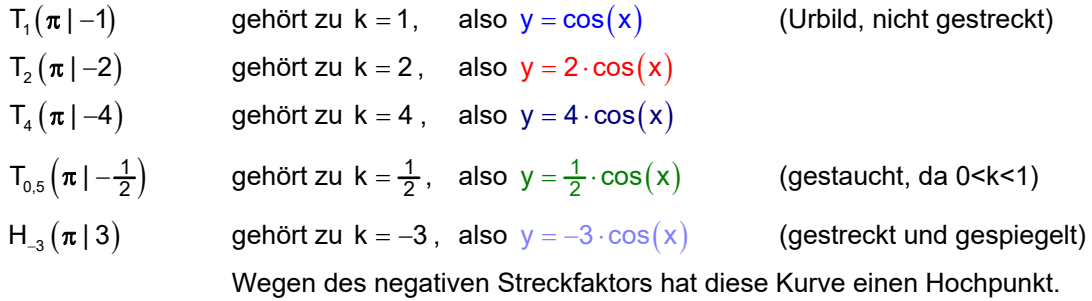

Friedrich Buckel www.mathe-cd.de

Wenn man die Kurve  $y = sin(x)$  in x-Richtung mit dem Faktor k streckt, hat die Bildkurve die Gleichung  $y = \frac{1}{k} \cdot \sin(x)$ .

**Erklärung:** Wenn man von der y-Achse aus streckt, werden die x-Koordinaten k-mal so groß:

 $\overline{x} = k \cdot x$ , aber die y-Koordinaten bleiben gleich:  $\overline{y} = y$  .

Man nennt das die Abbildungsgleichungen dieser Streckung:  $\begin{cases} \overline{x} = k \cdot x \\ \overline{y} = y \end{cases}$ 

Zum Berechnen der Gleichung der Bildkurve von  $x = sin(x)$  muss man die

Abbildungsgleichungen umstellen, damit man sie einsetzen kann:  $\begin{cases} x = \frac{1}{k} \overline{x} \\ y = \frac{1}{k} \overline{x} \end{cases}$  $\begin{cases} x = \frac{1}{k} \overline{x} \\ y = \overline{y} \end{cases}$ 

Gleichung der Bildkurve:  $y = sin(x) \rightarrow |\overline{y} = sin(\frac{1}{k}\overline{x})$ 

Nach der Umrechnung werden die Querstriche nicht mehr benötigt.

**Beispiel 3** Streckung von  $y = sin(x)$  in x-Richtung:

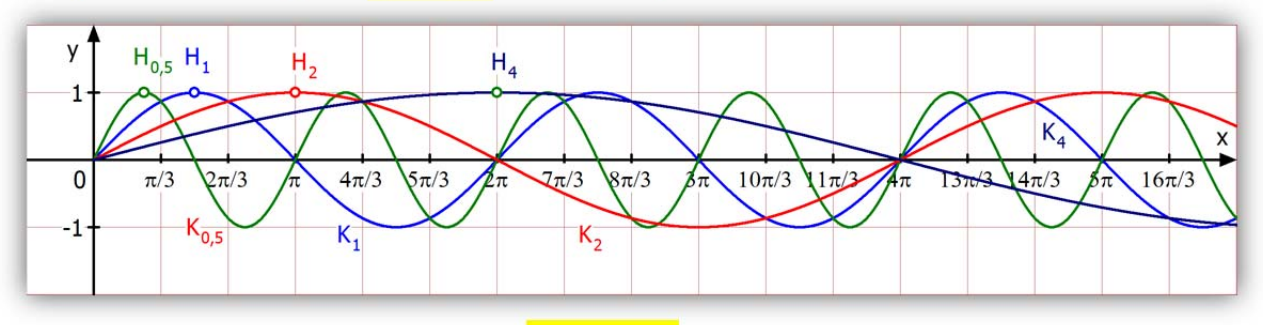

Diese Abbildung zeigt 4 Kurven der Schar <mark>y = sin $\left(\frac{1}{k}x\right)$ </mark>, die alle aus y = sin $(x)$  durch Streckung in x-Richtung mit dem Faktor k entstehen. Als Punkt-Merkmal ist je ein Hochpunkt eingezeichnet:

 $K_2$  wurde mit  $k = 2$  in x-Richtung gestreckt:

 $K_4$  wurde mit  $k = 4$  in x-Richtung gestreckt:

**K**<sub>0,5</sub> wurde mit  $k = \frac{1}{2}$  in x-Richtung gestreckt:  $y = \sin(2x)$ , mit der Periode  $\pi$ 

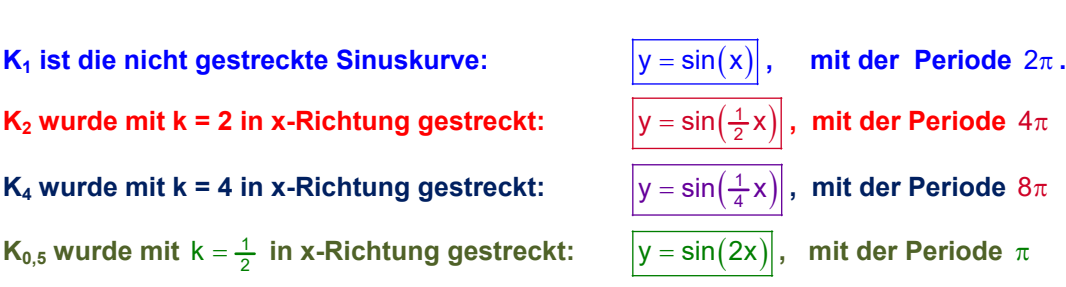

Da hier 0 < k < 1 ist, nennt man diese "Streckung" eine Stauchung.

**Hinweis:** (Streckungen in x-Richtung stellen eine häufige Fehlerquelle dar, denn Schüler vergessen schnell, dass der Steckfaktor hier der Kehrwert ist:

 $y = \sin(\frac{1}{3}x)$  hat den Streckfaktor 3 und nicht  $\frac{1}{3}$ !

*Wichtige Ergänzung:*  $y = \sin(\frac{\pi}{3}x)$  hat den Streckfaktor  $k = \frac{3}{\pi}$ . Dies ist wichtig, denn

Damit hat die Kurve die Periodenlänge  $\left| k \cdot 2\pi = \frac{3}{\pi} \cdot 2\pi = 6 \right|$ 

Das Schaubild dieser Sinuskurve schneidet die x-Achse bei 0, 3 und 6. Schüler zeichnen Sinuskurven oft mit diesem Maßstab, dass man  $\pi \approx 3$ verwendet. Dann wurde also diese Kurve dargestellt.

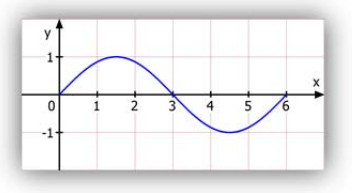

## **Zeichen-Tipps:**

Zum Zeichnen einer in x-Richtung gestreckten Sinus-Kurve benötigt man nur die vier charakteristischen Werte. Ich zeige es am Beispiel <mark>y = sin $\left(\frac{1}{2}x\right)$ </mark>, also mit k = 2:

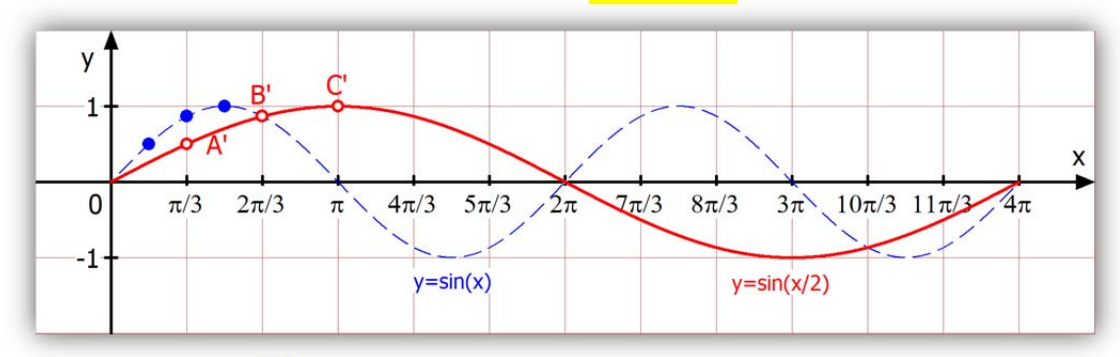

Der erste Wert ist  $\sin(0) = 0$ . Der gilt auch für die gestreckte Kurve.

Der zweite Wert ist  $\sin(\frac{1}{6}\pi) = \frac{1}{2}$ .

Durch die Streckung wird der x-Wert verdoppelt:  $\sin(\frac{1}{3}\pi) = \frac{1}{2}$ . Punkt A' $(\frac{\pi}{3} | \frac{1}{2})$ .

Der dritte Wert ist  $\sin(\frac{1}{2}\pi) = \frac{1}{2}\sqrt{3} \approx 0.87$ .

Durch die Streckung wird der x-Wert verdoppelt:  $sin(\frac{2}{3}\pi) = \frac{1}{2}$ . Punkt B' $(\frac{2}{3}\pi \mid 0.87)$ .

Der vierte Wert ist  $\sin(\frac{1}{2}\pi) = 1$ .

Durch die Streckung wird der x-Wert verdoppelt:  $sin(\pi) = 1$ . Punkt C'( $\pi$ |1).

Diese Werte verwendet man dann auch für den Rest der Kurve, und natürlich auch bei Kosinuskurven, die nur verschobene Sinuskurven sind.

#### **Beispiel 4 Streckung von**  $y = cos(x)$  **in x-Richtung:**

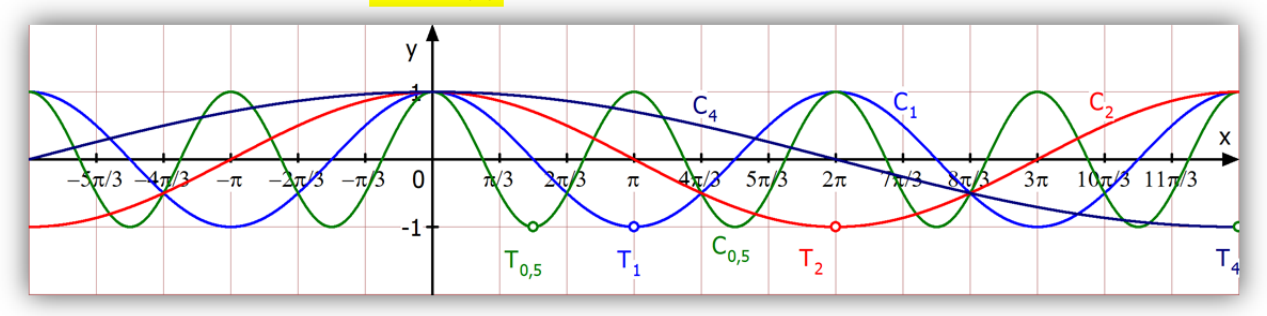

Diese Abbildung zeigt 4 Kurven der Schar  $y = cos(\frac{1}{k}x)$ , die alle aus y = cos $(x)$  durch Streckung in x-Richtung mit dem Faktor k entstehen. Als Punkt-Merkmal ist je ein Tiefpunkt eingezeichnet:

- **C<sub>1</sub> ist die nicht gestreckte Kosinuskurve:**  $y = cos(x)$ , mit der Periode  $2\pi$ .  $C_2$  wurde mit  $k = 2$  in x-Richtung gestreckt:
- **C<sub>4</sub>** wurde mit k = 4 in x-Richtung gestreckt:  $|y = cos(\frac{1}{4}x)|$ ,

 $\mathbf{C}_{0,5}$  wurde mit  $\mathsf{k} = \frac{1}{2}$  in x-Richtung gestreckt:  $\qquad \big| \mathsf{y} = \cos(2\mathsf{x}) \big|, \quad \textsf{mit der Periode } \pi$ 

**mit der Periode** 4π **mit der Periode**  $8π$ 

Da hier 0 < k < 1 ist, nennt man diese "Streckung" eine Stauchung.

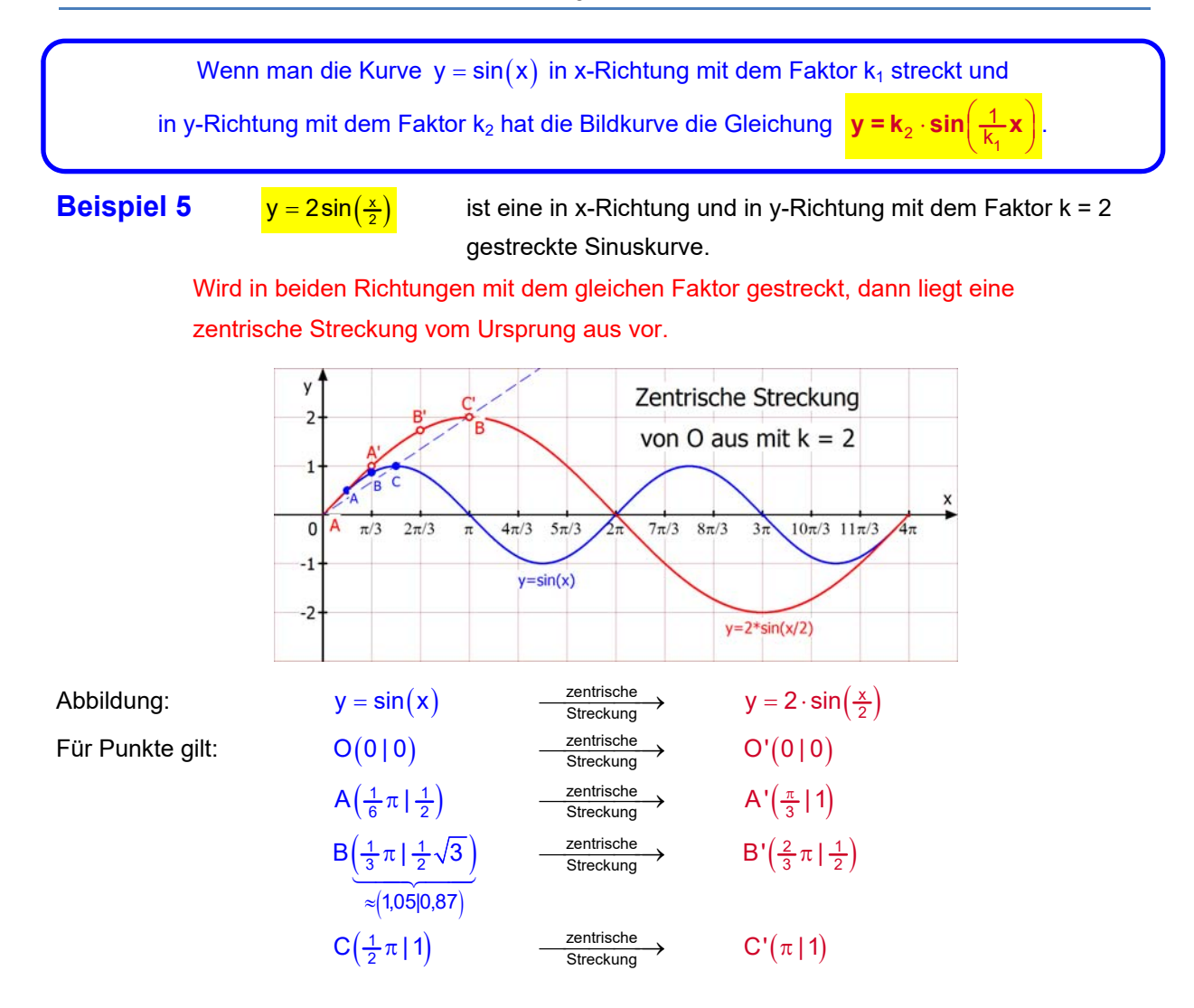

**Beispiel 6**  $y = 3\cos(2x)$  In x-Richtung mit  $k_1 = \frac{1}{2}$  gestaucht, in y-Richtung mit  $k_2 = 3$  gestreckt.

Durch die Stauchung in x-Richtung ist die Periode nur noch  $\pi$ . Die Abb. zeigt also zwei Perioden (Wellen).

Durch diese Stauchung zeichnet man 90<sup>°</sup>, also  $\frac{\pi}{2}$  bei 1,5 ein. Also nimmt man als Zwischenwerte günstigerweise  $x_2 = \frac{\pi}{6}$  und  $\frac{\pi}{2}$ .

Und so rechnet man:

$$
A(0|1) \rightarrow A'(0|3)
$$
  
\n
$$
B\left(\frac{\pi}{3}|\frac{1}{2}\right) \rightarrow B'\left(\frac{\pi}{6}|\frac{3}{2}\right)
$$
  
\n
$$
C\left(\frac{\pi}{2}|0\right) \rightarrow C'\left(\frac{\pi}{4}|0\right)
$$

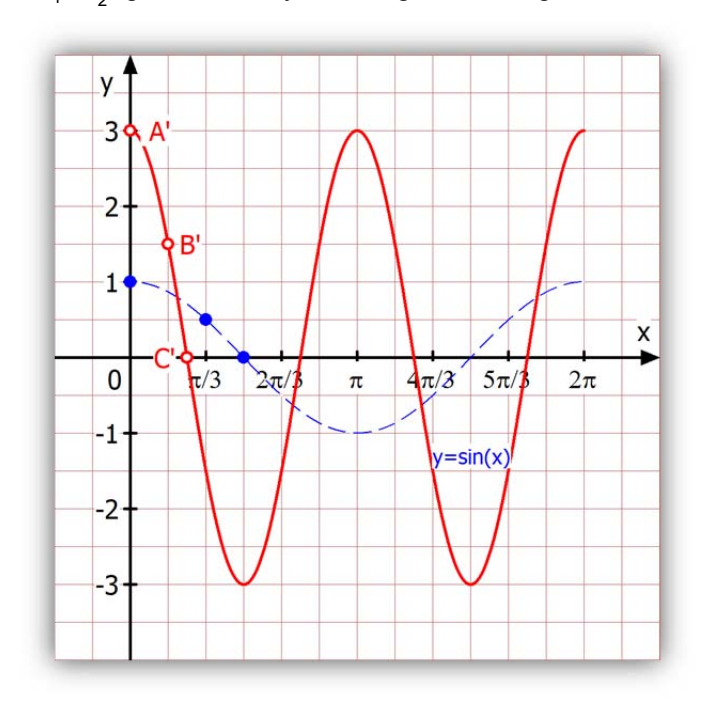

## **4 Gestreckt und dann verschoben**

Hier bekommt man Probleme, wenn man nicht auf die Reihenfolge achtet: Wenn eine Kurve in y-Richtung gestreckt wird, darf sie nur in x-Richtung verschoben sein, sonst stimmt das Ergebnis nicht mehr. Mehr dazu findet man in dem sehr ausführlichen Text 16140.

## **Beispiel 7**  $y = 2 \cdot \cos\left(x - \frac{2}{3}\pi\right)$

Diese Kurve entsteht durch Verschiebung um  $\frac{2}{3}\pi$ nach rechts und dann durch Streckung in y-Richtung mit dem Faktor 2. Dadurch ist der ursprüngliche Hochpunkt H(0|1) nach  $A(\frac{2}{3}\pi | 2)$ bewegt worden. (Ich habe die y-Achse verschoben). Nun gehen wir in x-Richtung um jeweils ein Kästchen ( $\frac{\pi}{6}$ ) weiter und verwenden als y-Koordinaten die geeigneten verdoppelten Kosinuswerte: Für B ist das  $2 \cdot \frac{1}{2} \sqrt{3} = \sqrt{3} \approx 1.7$ Für C ist das  $2 \cdot \frac{1}{2} = 1$ 

Für D bleibt das die 0.

E, F und G erhalten die analogen Werte nach unten, usw.

## **Beispiel 8**  $y = 2 \cdot \sin(\frac{1}{2}x) + 1$

 $y = sin(\frac{1}{2}x)$  entsteht durch Streckung in x-Richtung mit dem Faktor 2.

Dann wird in y-Richtung mit dem Faktor 2 gestreckt:  $y = 2 \cdot \sin(\frac{1}{2}x)$ . Die y-Koordinaten wurden dabei verdoppelt, z. B. für B:  $x_B = \frac{2}{3}\pi$  mit  $\bm{\mathsf{y}}_{_{\bm{\mathsf{B}}}}=\textsf{sin}\big(\frac{1}{3}\bm{\pi}\big)=\frac{1}{2}\sqrt{3}\approx\frac{1}{2}\cdot\mathsf{1},732\approx 0,87$ 

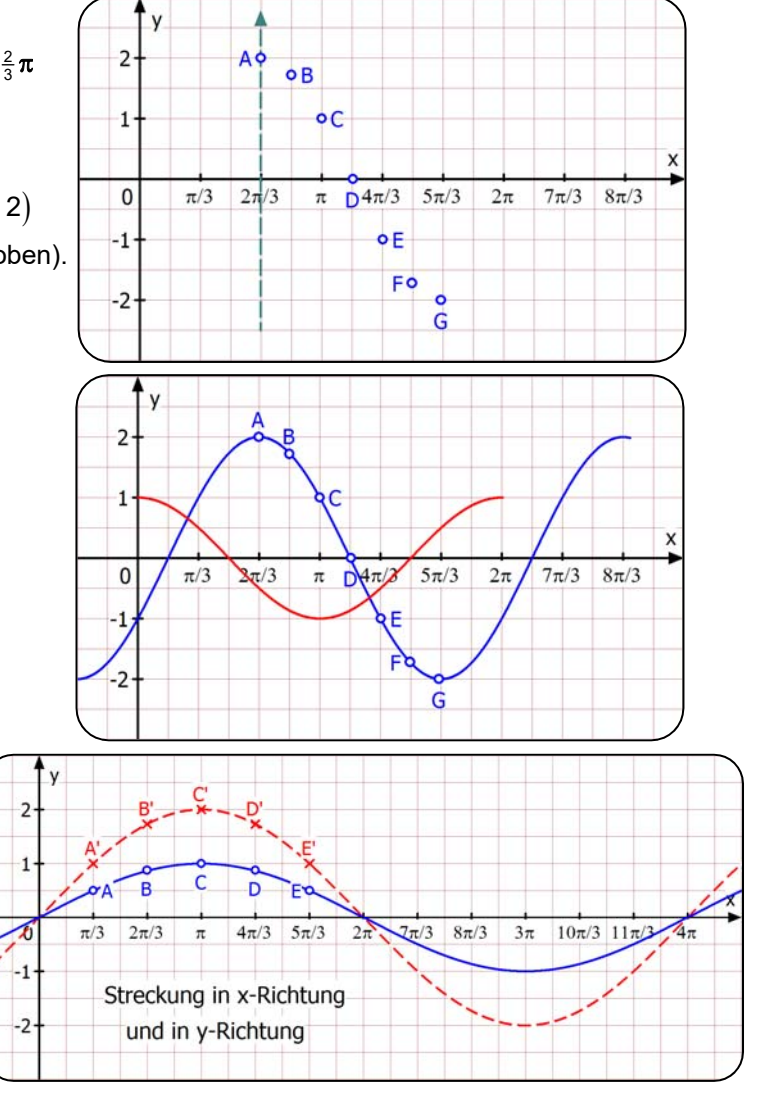

## **Ich zeichne die gestreckte Kurve in das um 1 in y-Richtung verschobene Achsenkreuz.**

y Streckung in x-Richtung  $B'$ D' 3 und in y-Richtung Ē im verschobenen Achsenkreuz- $\overline{2}$  $\overline{\mathbf{x}}$  $\overline{0}$  $\pi/3$  $2\pi/3$  $4\pi/3$  $5\pi/3$  $7\pi/3$  $8\pi/3$  $3\pi$  $10\pi/3$   $\sqrt{\pi/3}$  $2\pi$  $4\pi$  $\pi$  $\cdot$ 1

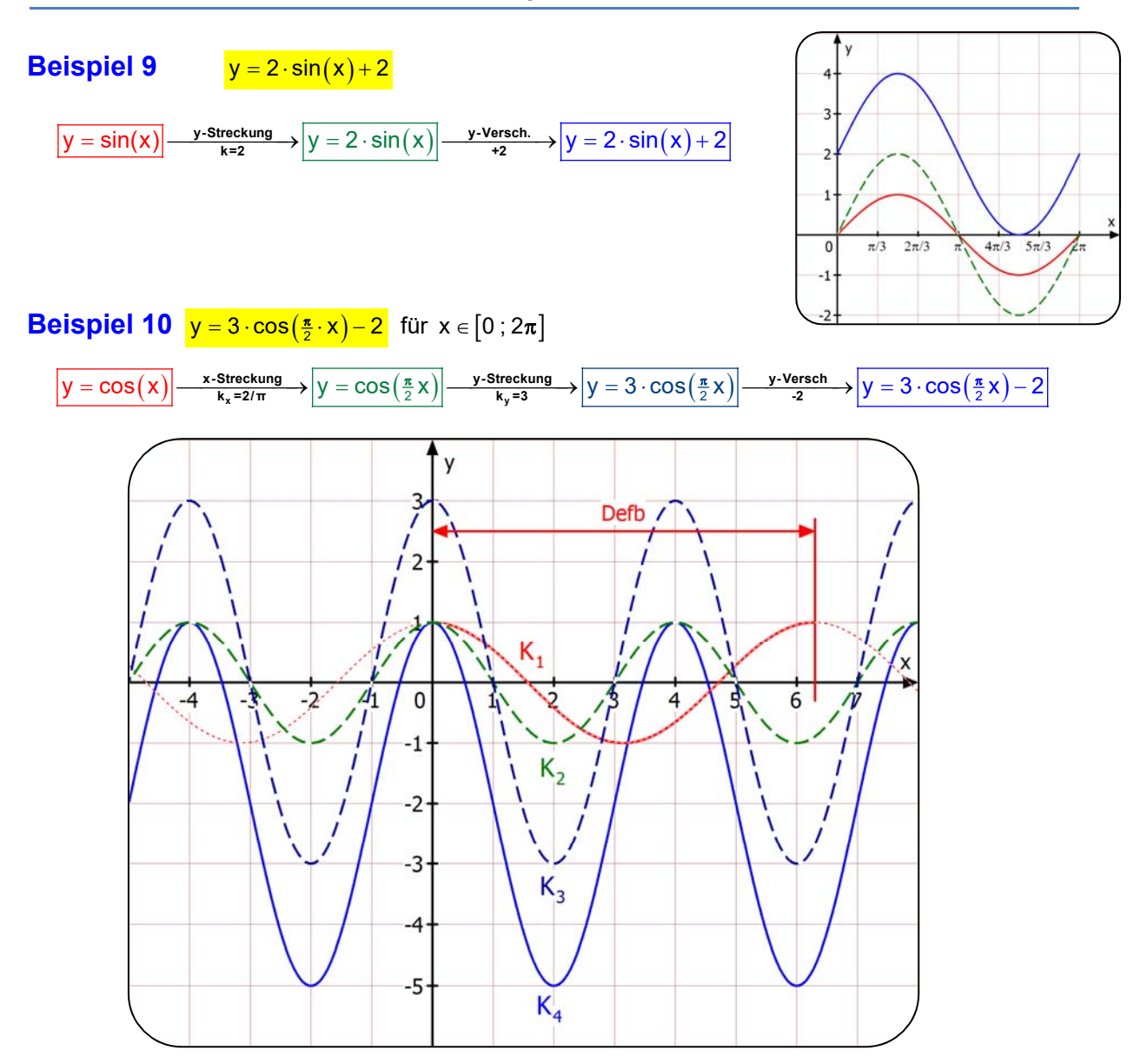

 $y = cos(x)$  hat in  $[0;2\pi]$  die Hochpunkte H<sub>1</sub>(0|1) und H<sub>2</sub>(2 $\pi$ |1) und den Tiefpunkt T( $\pi$ |-1). Durch Streckung in x-Richtung mit  $k_x = \frac{2}{\pi}$  wird daraus  $H_1(0|1)$  und  $H_2(4|1)$  sowie T $(2|-1)$  (K2). Durch Streckung in y-Richtung mit  $k_y = 3$  wird daraus H<sub>1</sub>(0|3) und H<sub>2</sub>(4|3) sowie T(2|-3) (K3). Die abschließende Verschiebung ergibt  $H_1(0 | 1)$  und  $H_2(4 | 1)$  und  $T(2|-5)$  (K4).

## **Beispiel 11**  $y = -2\cos(\frac{1}{2}x) + 1$  für  $x \in [0; 4\pi]$

f hat die **Periode**  $\Delta x = 4\pi$ , was der Streckfaktor k<sub>x</sub> = 2 bewirkt, der aus  $\frac{1}{2}$  entsteht.

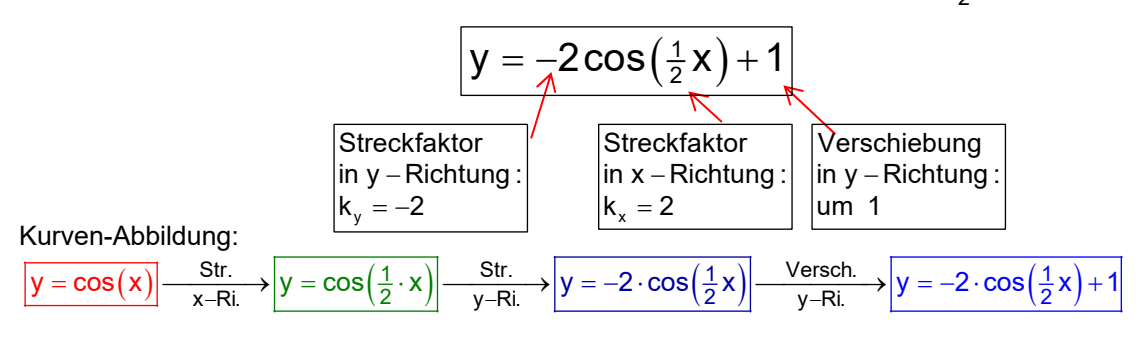

#### Dabei werden diese Extrempunkte wie folgt abgebildet:

 $H_1(0|1)$   $H_1'(0|1)$   $T_1''(0|-2)$   $T_1*(0|-1)$  $H_2 (2\pi |1)$   $H_2 (4\pi |1)$   $T_2 " (4\pi |-2)$   $T_2 ^* (4\pi |-1)$  $T_3 (\pi |-1)$   $T_3 (2\pi |-1)$   $H_3'' (2\pi | 2)$   $H_3^{*} (2\pi | 3)$ 

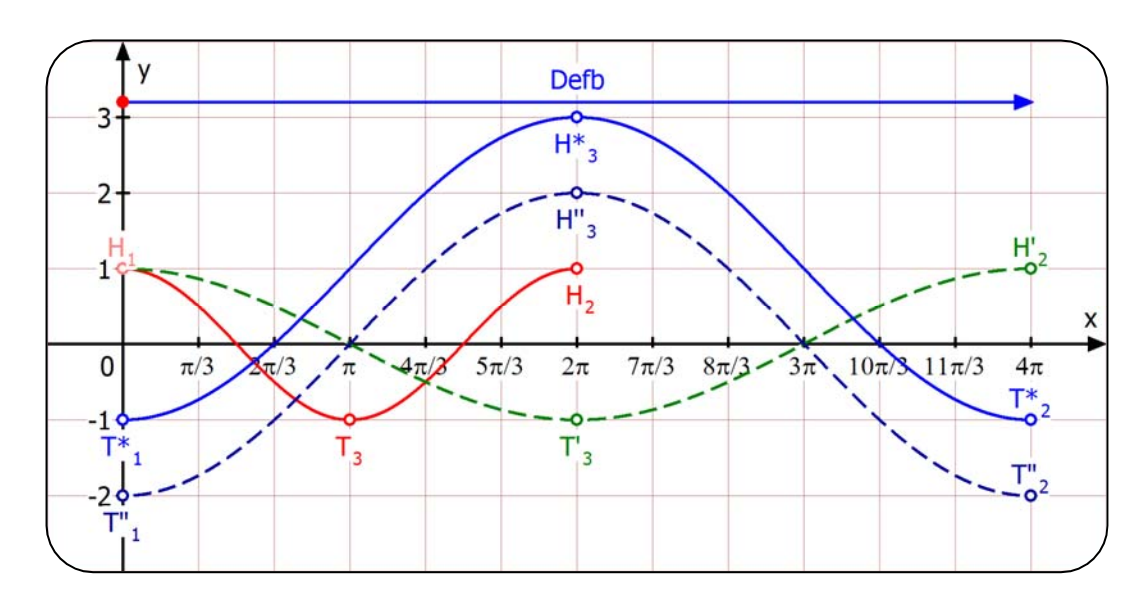

**Am schwersten ist die Analyse von Kurven, die in x-Richtung Streckung und Verschiebung aufweisen. Ich zeige eine Methode, die darauf beruht, dass zuerst gestreckt und dann erst verschoben wird. Dazu geht man so vor:** 

$$
Beispiel 12 \qquad y = \sin\left(2x - \frac{1}{2}\pi\right) - 1
$$

Zuerst muss man den Streckfaktor 2 im Sinus-Argument ausklammern: <mark>y = sin $\left\lfloor 2\left( \mathsf{x} - \frac{1}{4} \boldsymbol{\pi} \right) \right\rfloor - 1$ </mark>

Diese Kurve entsteht aus  $y = sin(x)$  durch eine Streckung in x-Richtung mit dem Faktor  $k = \frac{1}{2}$ , also eine Stauchung, mit anschließender Verschiebung um  $\frac{1}{4}\pi$  nach rechts,

Übersicht:

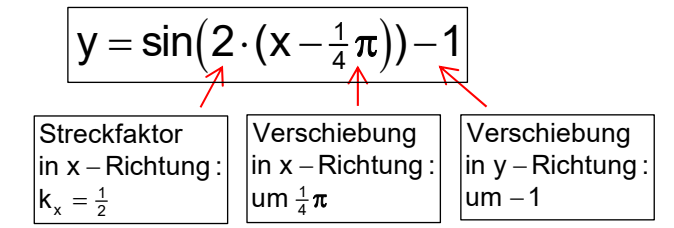

Die Funktion hat die **Periode**  $\Delta x = \pi$ , was der Streckfaktor  $k_x = \frac{1}{2}$  bewirkt.

Die Kurve y = sinx hat in  $[0;2\pi]$  den Hochpunkt  $H(\frac{1}{2}\pi|1)$ . Die Stauchung macht daraus  $H(\frac{1}{4}\pi|1)$ . Die Verschiebung um  $\frac{1}{4}\pi$  in x-Richtung ergibt  $H(\frac{1}{2}\pi | 1)$ 

Die abschließende Verschiebung um 1 nach unten liefert den endgültigen Hochpunkt  $H(\frac{1}{2}\pi | 0)$ .

Analog dazu verändert man den Tiefpunkt:

$$
\mathsf{T}\left(\tfrac{3}{2}\pi\,|\,-1\right)\to\mathsf{T}\left(\tfrac{3}{4}\pi\,|\,-1\right)\to\mathsf{T}\left(\pi\,|\,-1\right)\to\mathsf{T}\left(\pi\,|\,-2\right).
$$

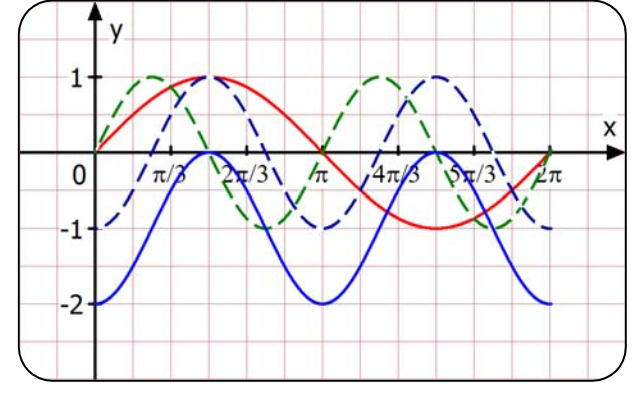

## **Beispiel 13**

 ${\mathsf y} = \mathsf{sin}\Bigl(\tfrac{1}{2}{\mathsf x} - \tfrac{1}{4}{\boldsymbol{\pi}}\Bigr) = \mathsf{sin}\Bigl(\tfrac{1}{2}\cdot \bigl({\mathsf x} - \tfrac{1}{2}{\boldsymbol{\pi}}\bigr)\Bigr)$ 

Den x-Faktor  $\frac{1}{2}$  muss man ausklammern, damit man erkennt, dass in x-Richtung mit k = 2 (Kehrwert!) gestreckt wird und eine Verschiebung um  $\frac{1}{2}\pi$  in x-Richtung vorliegt:

$$
\boxed{y = \text{sin}x} \xrightarrow{\text{x-Streckung}} \text{sin}(\frac{1}{2}x) \xrightarrow{\text{x-Vorsch.}} \text{sin}(\frac{1}{2}(x-\frac{1}{2}\pi)) = \text{sin}(\frac{1}{2}x-\frac{1}{4}\pi)
$$

#### **Zuerst wird immer die Streckung ausgeführt!**

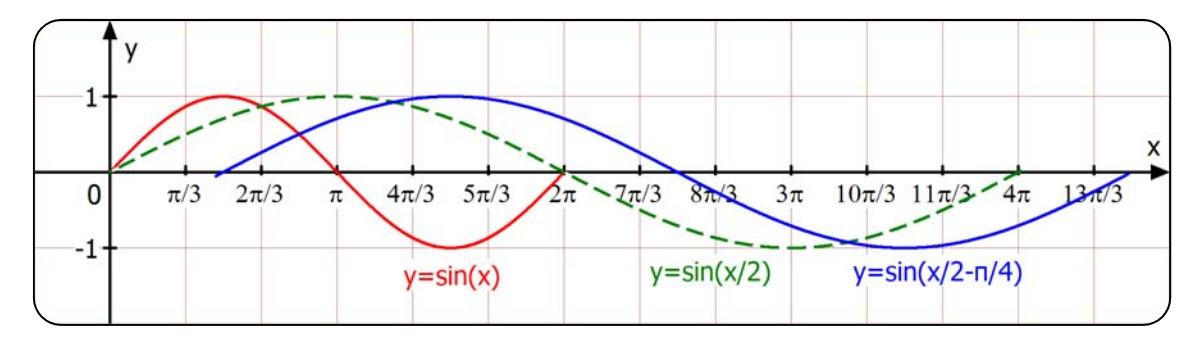